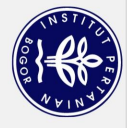

## DAFTAR ISI

<span id="page-0-0"></span>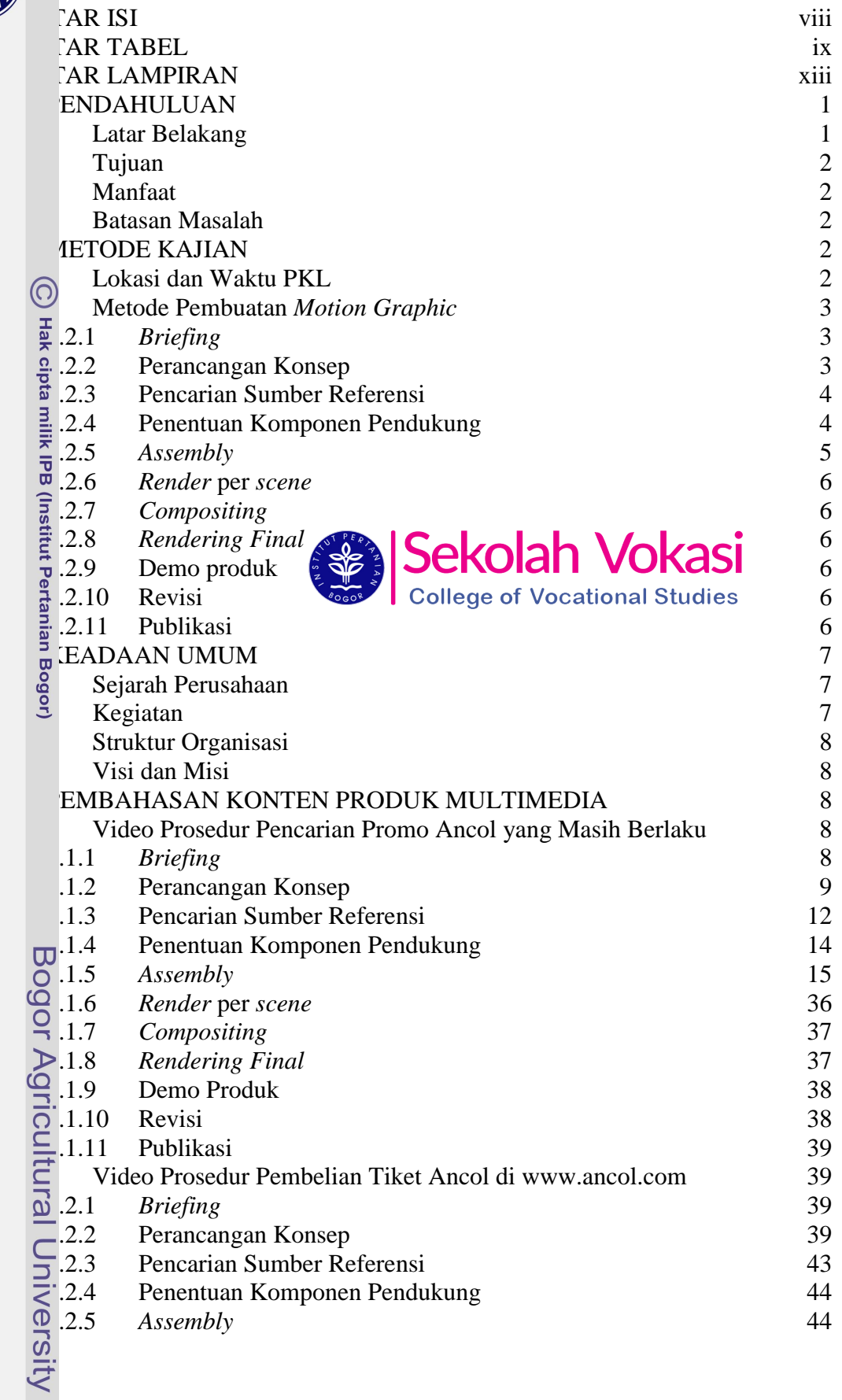

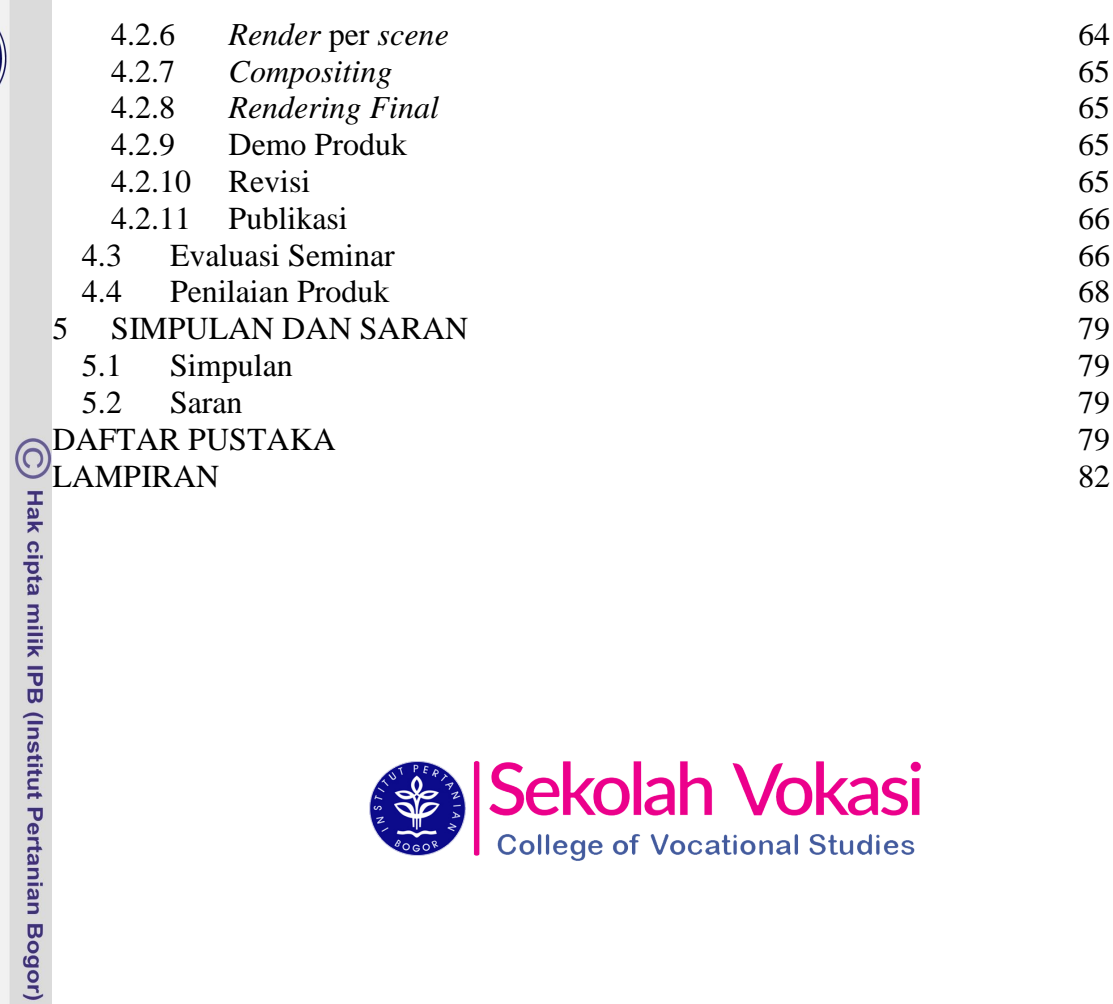

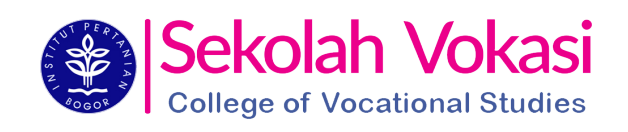

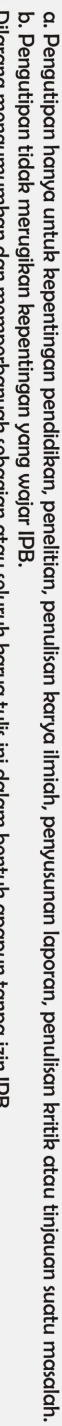

2. Dilarang mengumumkan dan memperbanyak sebagian atau seluruh karya tulis ini dalam bentuk apapun tanpa izin IPB

Hak Cipta Dilindungi Undang-Undang Undang<br>1. Dilarang mengutip sebagian atau seluruh karya tulis ini tanpa mencantumkan dan menyebutkan sumber:

Bogor Agricultural University

**College** 

### **DAFTAR TABEL**

<span id="page-2-0"></span>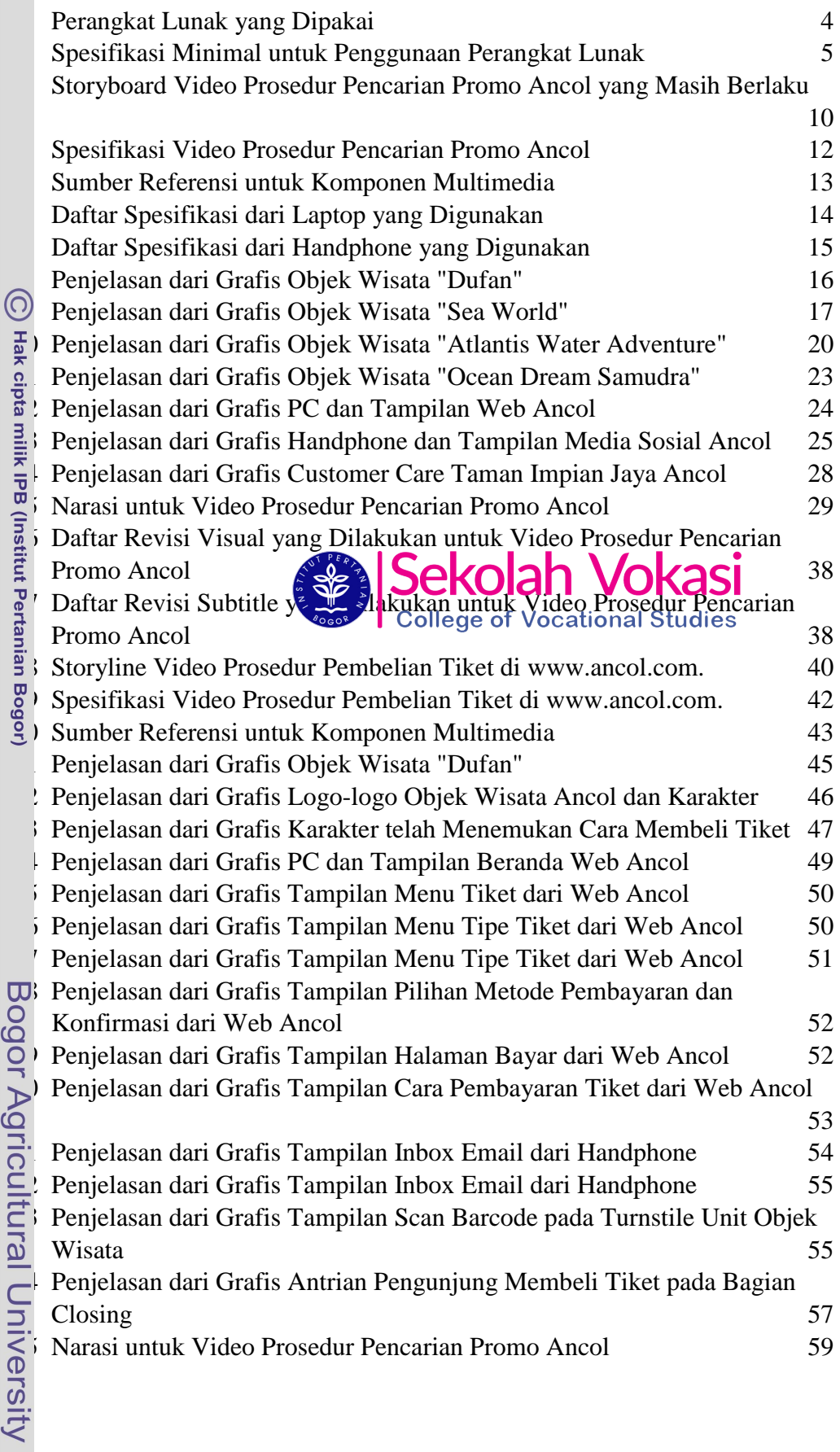

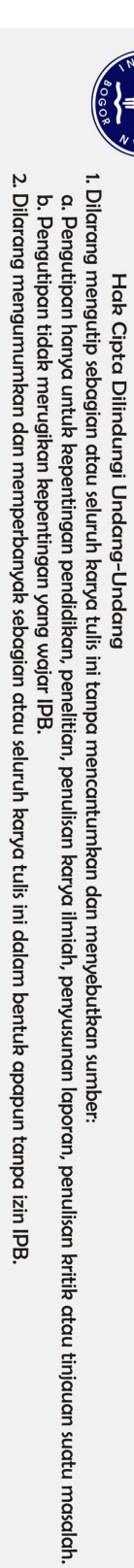

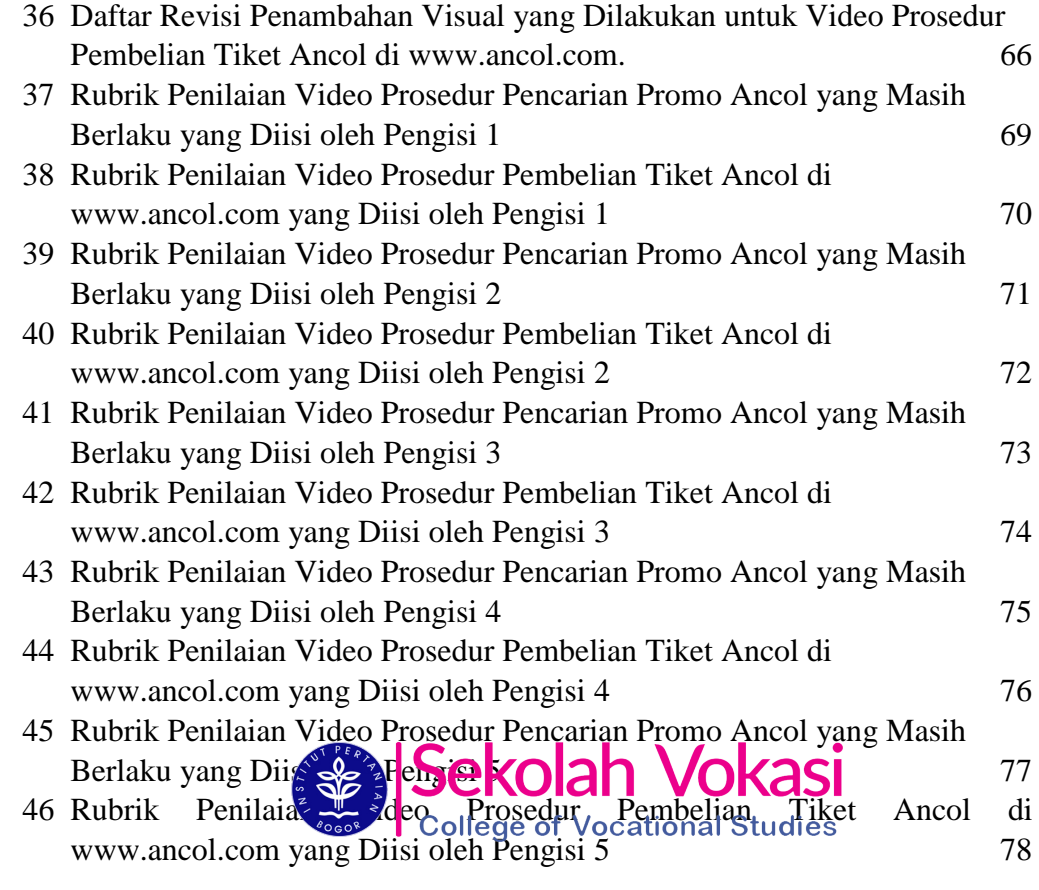

# **DAFTAR GAMBAR**

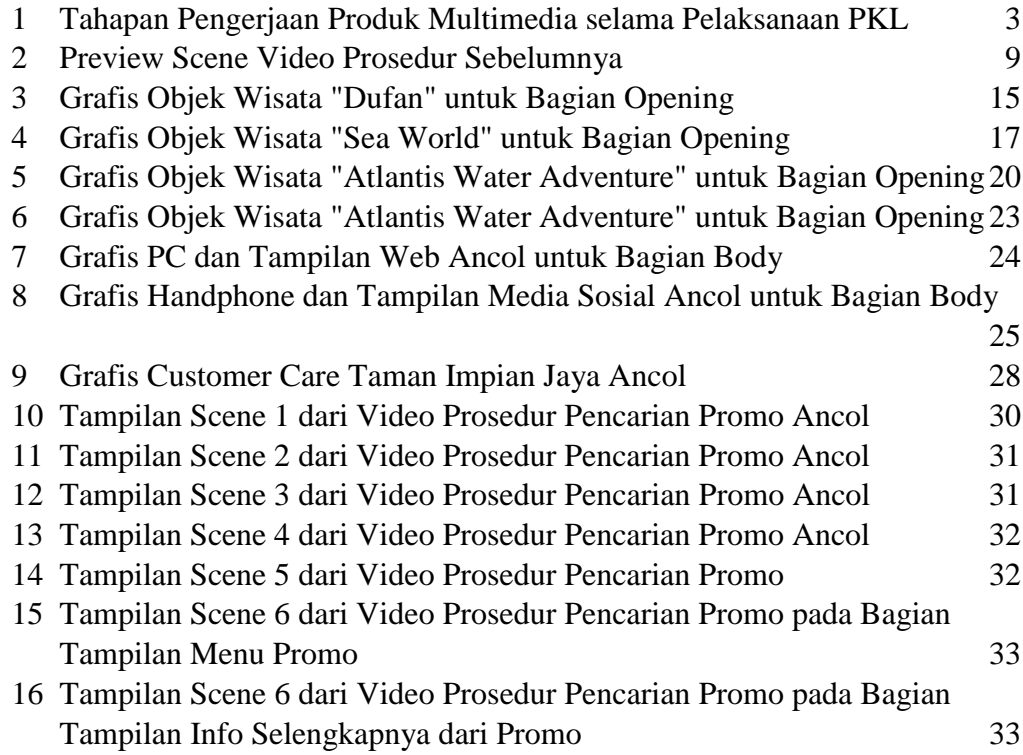

C Hak cipta milik IPB (Institut Pertanian Bogor)

Bogor Agricultural University

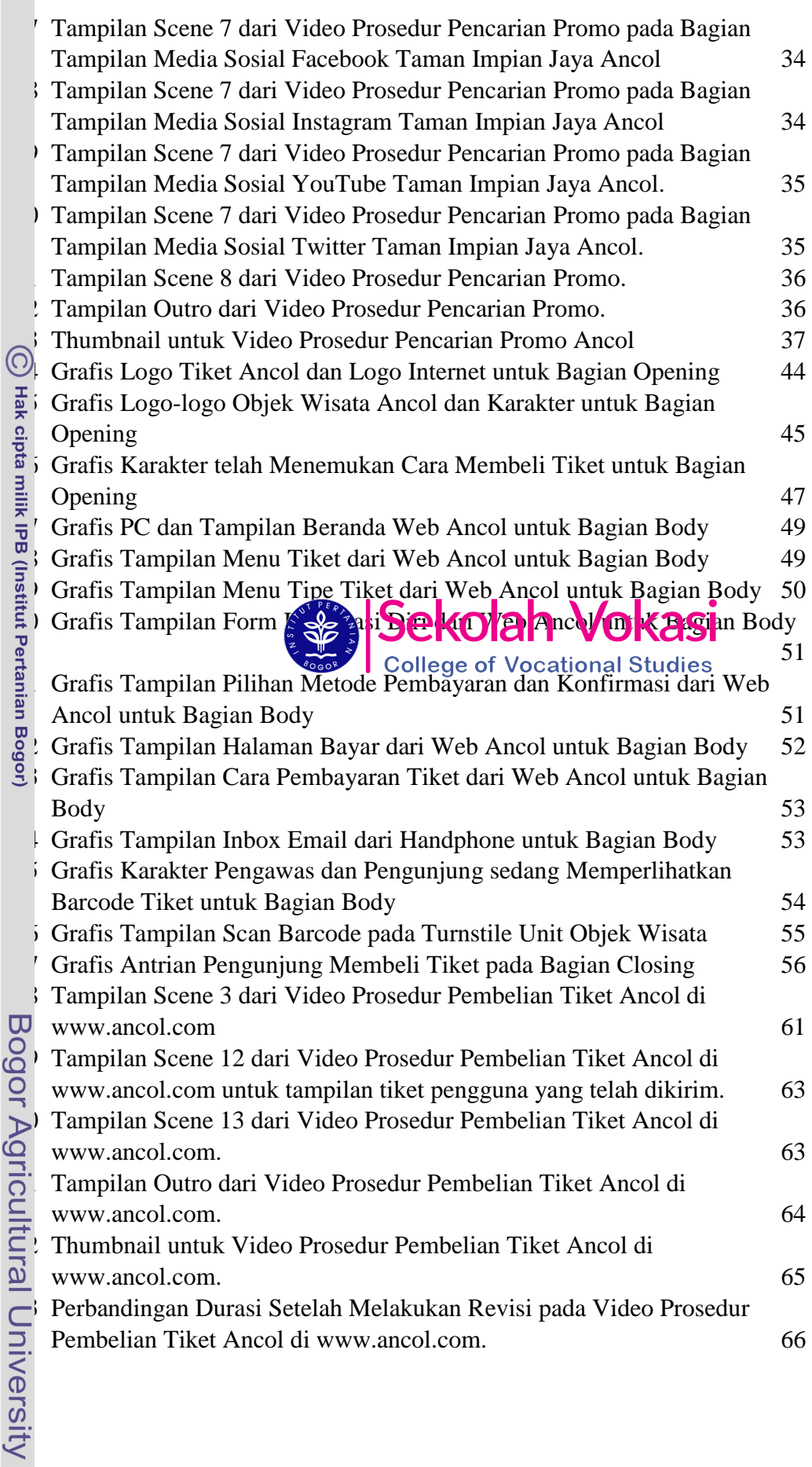

NST<sub>1</sub>

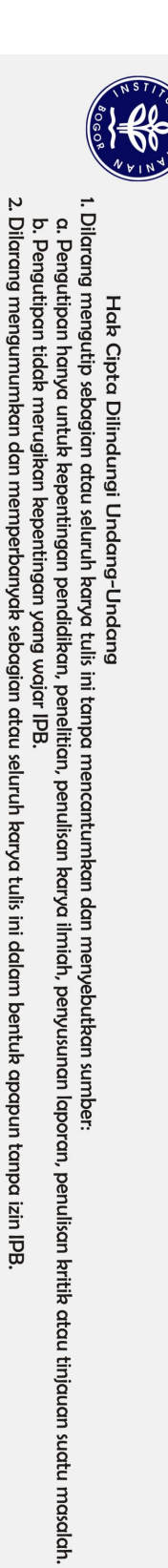

(C) Hak cipta milik IPB (Institut Pertanian Bogor)

# Bogor Agricultural University

# **DAFTAR LAMPIRAN**

<span id="page-5-0"></span>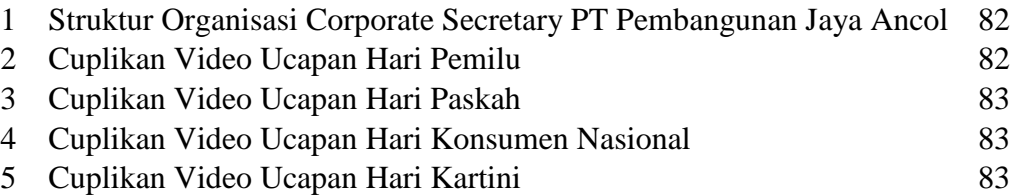

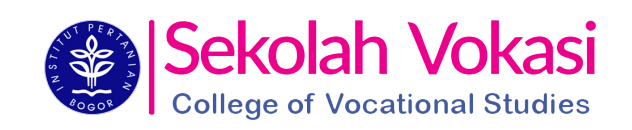